## WELCOME TO KEK

## **KEK 到着後、始めに⾏うこと。(KEK つくばでの⽣活を始める前に⾏うこと)**

**When you start of life in KEK Tsukuba you need followings;** 

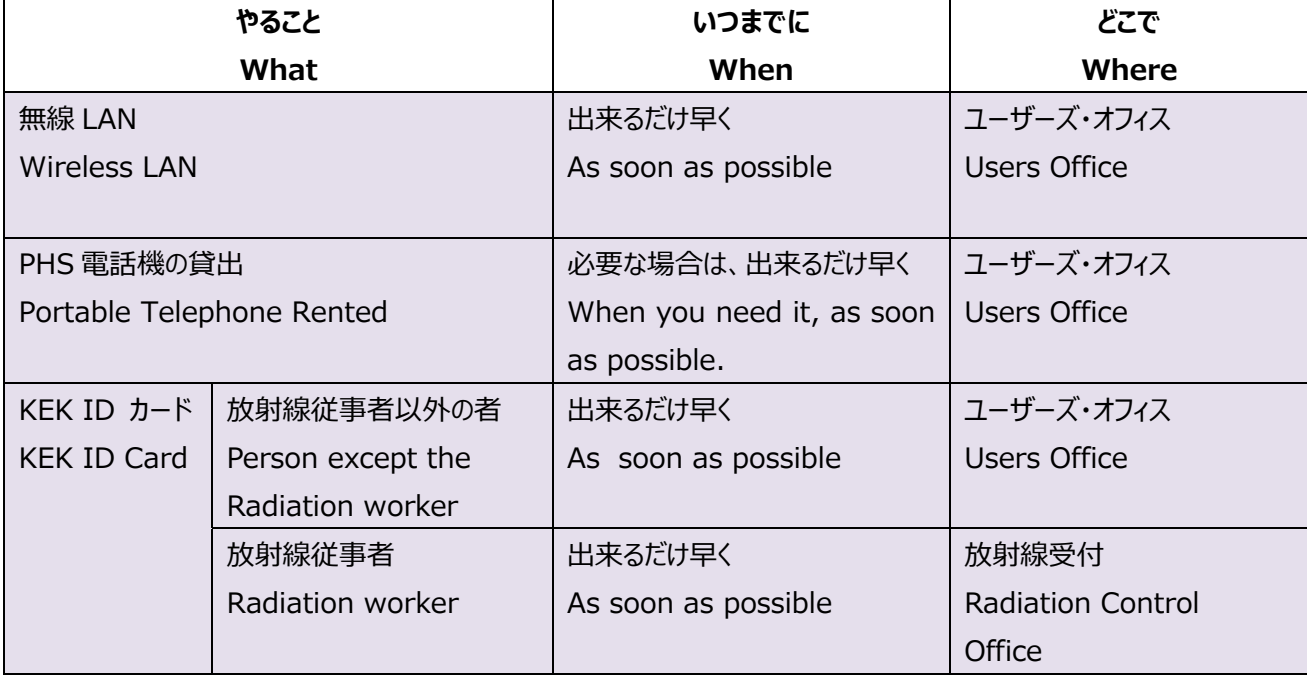

■KEK 内で行うこと。 Inside of KEK

Please see the web site of Users Office "**Emergency Procedures** " as soon as possible. However, you can not open when not connected to the KEK Network. You can see it after application of the wireless LAN

http://www2.kek.jp/usersoffice/eng/index.html

緊急時の対応手順について Users Office web サイト「緊急時の対応手順及び連絡先」を一読しておいて下さい。 但し、機構内ネットワークに接続していないと開けません。無線 LAN の申請後に見れます。

http://www2.kek.jp/usersoffice/index.html